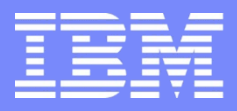

IBM Power Systems - IBM i

Modernisation, développement d'applications et DB2 sous IBM i *Technologies, outils et nouveautés 2013-2014*

13 et 14 mai 2014 – IBM Client Center Paris, Bois-Colombes

#### **S2 – Invoquez des Services Web en SQL**

*Mardi 13 mai – 14h00-15h30*

Nathanaël BONNET – Gaïa Mini Systèmes

# Pré requis

#### $\blacksquare$  IBM i 7.1

- SF99701 (DB2) niveau 23
	- niveau actuel : 28
- 5761-JV1 , option 11,12,14 ou 15
	- pour Java 1.6

#### Ces fonctions sont livrées dans SYSTOOLS

- « As is » : pas de support
- Etape avant intégration définitive
- Existent également dans la version LUW

## DB<sub>2</sub>

#### Base de Données

- Stockage et restitution de données relationnelles
- De nombreuses améliorations continues (cf. fonctionnalités livrées par TR au fil de l'eau)

#### **Dernièrement**

- XML natif dans la BD
- XML est un autre formalisme de représentation des données

#### HTTP

- Protocole de communication internet
- A priori loin du monde de la BD …

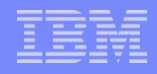

# DB2 en tant que middleware

- **DB2** est utilisé également en tant que middleware
	- Pour faciliter l'interconnexion des applications
	- Depuis de nombreuses années par le biais des procédures cataloguées principalement
- A ce titre, l'ajout de fonctionnalités HTTP permet d'élargir les possibilités techniques
	- Avec le principal standard du monde informatique

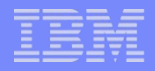

# HTTP - fonctionnement

#### **HyperText Transfer Protocol**

- $-$  Client = navigateur web
- Protocole simple, basé sur un encodage caractères

#### **Principe**

- Le client envoie une requête
	- Une méthode (commande)
	- Une URL (Uniform Ressource Locator)
		- scheme://domain:port/path?query\_string
		- http://www.ibm.fr
		- https://www.google.com/calendar/render?tab=mc
	- Des paramètres supplémentaires
- Le serveur renvoie une réponse
	- Un entête technique
	- Un corps contenant les données

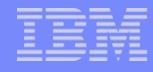

# HTTP - Exemple

**Depuis un navigateur, accès au site [http://www.gaia.fr](http://www.gaia.fr/)** 

### Requête

GET / HTTP/1.1 Host: www.gaia.fr Accept: text/html,application/xhtml+xml,application/xml;q=0.9,image/webp,\*/\*;q=0.8 Accept-Encoding: gzip, deflate, sdch Accept-Language: fr-FR,fr;q=0.8,en-US;q=0.6,en;q=0.4 User-Agent: Mozilla/5.0 (Windows NT 6.1; WOW64) AppleWebKit/537.36 (KHTML, like Gecko) Chrome/34.0.1847.131 Safari/537.36

#### ■ Réponse

```
HTTP/1.1 200 OK
Cache-control: private, no-cache="set-cookie", must-revalidate
Content-Length: 2685
...
<!DOCTYPE html PUBLIC "-//W3C//DTD XHTML 1.0 Strict//EN"
"http://www.w3.org/TR/xhtml1/DTD/xhtml1-strict.dtd">
<html xmlns="http://www.w3.org/1999/xhtml">
<head>
<base href="http://www.gaia.fr/" />
```
...

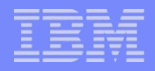

## HTTP - Usage

- HTTP fonctionne sur les réseaux TCP
	- Tous les LAN, WAN, internet …
	- C'est donc le protocole le plus répandu
- DB2 nous permet maintenant d'utiliser en direct des ressources « web »
	- Accéder à des documents de tous types
		- Textes : pages web, flux XML, flux RSS …
		- Binaires : photos, pdf …
	- A des fonctionnalités accessibles via HTTP
		- Services Web, SOAP ou REST

DB2 est un client HTTP au même titre qu'un navigateur

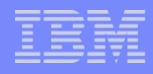

## Retrouver une ressource web

**Reprenons notre exemple : [http://www.gaia.fr](http://www.gaia.fr/)** values SYSTOOLS.HTTPGETCLOB('http://www.gaia.fr' , '') ;

■ Avec

- HTTPGETCLOB
	- Fonction SQL provoquant la commande GET
	- 1 er paramètre : URL sur pour commande GET
	- 2 nd paramètre : valeurs de l'entête HTTP
	- $-$  Valeur de retour  $\cdot$  CLOB

#### Résultat

00001

<!DOCTYPE html PUBLIC "-//W3C//DTD XHTML 1.0 Strict//EN""http://www.w3.org/TI

R/xhtmll/DTD/xhtmll-strict.dtd"><html xmlns="http://www.w3.org/1999/xhtml"...

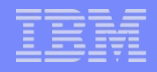

## Retrouver une ressource web

```
Insertion en BD
```

```
CREATE TABLE MESPAGES ( 
ID INTEGER GENERATED ALWAYS AS IDENTITY , 
ACCUEIL CLOB (2M) CCSID 1208 , 
STAMP TIMESTAMP GENERATED ALWAYS FOR EACH ROW 
                   ON UPDATE AS ROW CHANGE TIMESTAMP ) ;
```
insert into MESPAGES( accueil ) values(SYSTOOLS.HTTPGETCLOB('http://www.know400.fr' , '')) ;

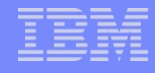

## Retrouver une ressource web

 En SQL embarqué, il est possible de stocker la valeur retournée directement dans un fichier stream

```
 // déclaration CLOB
 dcl-s fichierHTML SQLTYPE( CLOB_FILE ) ;
 // créer un fichier .html sur l'IFS
fichierHTML name = '/home/NB/gaia.html' ;
fichierHTML n1 = %len( %trim( fichierHTML name ) ) ; fichierHTML_fo = SQFCRT ;
 // lecture de données HTML
 exec sql values SYSTOOLS.HTTPGETCLOB('http://www.gaia.fr' ,'')
          into :fichierHTML ;
if ( Sq1Code = 0 ) ; // Erreur ?
```
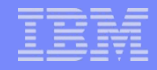

- DB2 fourni un ensemble de fonctions permettant les actions HTTP
	- HEAD, GET, POST, PUT, DELETE
- **2** ensembles de fonctions
	- HTTP\* et HTTP\*VERBOSE
		- HTTP\*
			- UDF Fonctions scalaires (i.e. renvoie une valeur résultat)
		- HTTP\*VERBOSE
			- UDTF Fonctions table (i.e. renvoie une table contenant une ligne avec une colonne pour la valeur de l'entête HTTP et une colonne pour la valeur résultat)

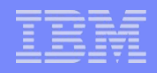

#### **Les fonctions**

- HTTP[Action][TypeRes]
- Où
	- $-$  Action = {PUT, POST, DELETE, GET}
	- $-$  TypeRes = {BLOB, CLOB}
- Par exemple
	- HTTPGETCLOB
	- Permet de demander une ressource par la méthode HTTP GET, le résultat étant sous la forme d'un CLOB (Caracter Large OBject)

### Fonctions génériques

- Ces fonctions sont redondantes avec les précédentes
	- HTTPBLOB et HTTPCLOB
	- Elles admettent le nom de la méthode HTTP en paramètre
		- HTTPGETCLOB( …. ) est identique à HTTPCLOB( 'GET' , …)

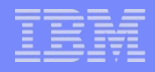

- **Liste des fonctions** 
	- $-$  HEAD
		- Ne demande que les informations sur la ressource sans demander la ressource elle-même
	- $-$  GET
		- Demande une ressource
	- POST
		- Transmets des données en vue d'un traitement d'une ressource (formulaire par exemple)
	- $-$  PUT
		- Ajout ou remplacement de ressources
	- DELETE
		- Supprime une ressource

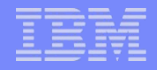

#### **Fonctions utilitaires**

- URLENCODE et URLDECODE
	- Gestion de l'encodage des URL
- BASE64ENCODE et BASE64DECODE
	- Gestion de l'encodage en base6
	- Permet de transmettre des données binaires dans un format texte

# URLENCODE

#### Les URL peuvent transmettre des données

- Recherche Google : "IBM i"
	- https://www.google.fr/#q=%22IBM+i%22&safe=off
- L'encodage des données sur l'URL est normalisé
	- RFC 1738 :<http://www.ietf.org/rfc/rfc1738.txt>
	- En résumé, une URL se compose
		- De caractères ASCII affichables
		- Les autres caractères doivent être « échappés » %XX avec XX code hexadécimal du caractère

#### ■ Usage

URLENCODE(value VARCHAR(2048) CCSID 1208, encoding VARCHAR(20) CCSID 1208)

- Renvoie VARCHAR(4096) CCSID 1208
- Value : valeur à encoder
- Encoding : jeu de caractères à utiliser(défaut UTF-8)

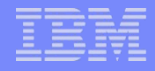

# URLENCODE

**Exemples** 

```
values systools.urlencode('chaîne à encoder : 
nbonnet@gaia.fr', 
'') ;
```
→ cha%C3%AEne+%C3%A0+encoder+%3A+nbonnet%40gaia.fr

-- Avec un encodage ASCII :

values systools.urlencode('chaîne à encoder : nbonnet@gaia.fr', 'ASCII') ;

→ cha%3Fne+%3F+encoder+%3A+nbonnet%40gaia.fr

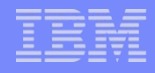

# Retrouver une ressource binaire

- **Par exemple une photo** values SYSTOOLS.HTTPGETBLOB( 'http://www.gaia.fr/ressources/nath.jpg' , '') ;
	- Toujours possibilité d'insérer dans une table contenant une colonne de type BLOB et utilisation dans SQL embarqué

00001

 ${\tt FFD8FFE000104A46494600010200006400640000FFECO0114475636B790001.}$ 

```
 Usage de la fonction VERBOSE
   select * 
   from table( SYSTOOLS.HTTPGETBLOBVERBOSE( 
   'http://www.gaia.fr/ressources/nath.jpg' ,
'') ) rs ;
```
– Résultat

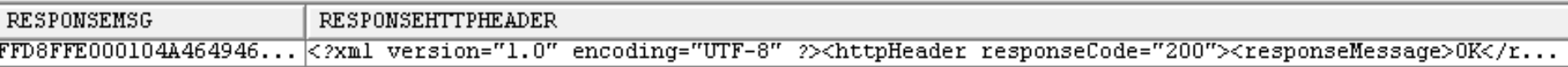

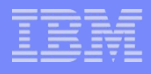

# Retrouver un document XML sur le web

- C'est une ressource comme déjà traité
- **Mais DB2 sait manipuler nativement des données XML** 
	- Insertion dans la BD avec validation, syntaxique et XSD optionnelle
	- Accès aux données contenues dans le document XML
- Par exemple, accès au fichier européen des terroristes
	- [http://ec.europa.eu/external\\_relations/cfsp/sanctions/list/version4/glo](http://ec.europa.eu/external_relations/cfsp/sanctions/list/version4/global/global.xml) [bal/global.xml](http://ec.europa.eu/external_relations/cfsp/sanctions/list/version4/global/global.xml)

```
<mark><?</mark>xml version="1.0" encoding="UTF-8"<mark>?></mark>
E<WHOLE Date="24/04/2014">
白<ENTITY Id="1" Type="P" legal basis="151/2012 (OJ L 49)" reg date="2012-02-23" pdf link="<u>http://eur-lex.eurc</u>
 <ENTITY Id="13" Type="P" legal basis="1210/2003 (OJ L 169)" reg date="2003-07-09" pdf link="http://eur-lex.e
- <NAME Id="17" Entity id="13" legal basis="1210/2003 (OJ L 169)" reg date="2003-07-09" pdf link="http://eur-le
 <LASTNAME>Hussein Al-Tikriti</LASTNAME>
 <FIRSTNAME>Saddam</FIRSTNAME>
 <MIDDLENAME></MIDDLENAME>
 <WHOLENAME></WHOLENAME>
 <GENDER>M</GENDER>
 <TITLE></TITLE>
```
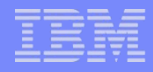

# Retrouver un document XML sur le web

#### Contrôler que l'on ne fournit pas de service à des terroristes

```
with terroristes as (
    SELECT res.* 
    FROM XMLTABLE('$result/WHOLE/ENTITY/NAME'
    PASSING XMLPARSE(DOCUMENT 
SYSTOOLS.HTTPGETCLOB('http://ec.europa.eu/external_relations/cfsp/sanctions/
list/version4/global/global.xml' ,'')) AS "result" COLUMNS 
    nom VARCHAR(128) PATH 'LASTNAME',
    prenom VARCHAR(128) PATH 'FIRSTNAME' ) AS RES )
```

```
select distinct nom, prenom 
from terroristes 
where nom \langle \rangle ' and prenom \langle \rangle 'order by nom, prenom ;
```
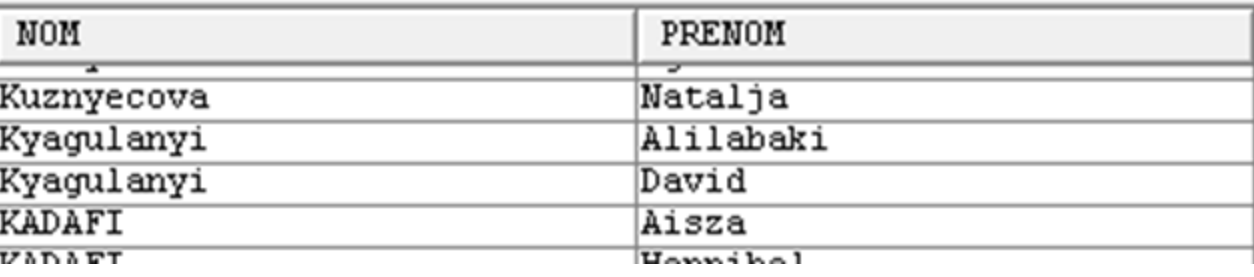

# HTTPHEAD

**Exemple** 

```
Values SYSTOOLS.HTTPHEAD('http://www.know400.fr', 
'') ;
```
### Résultat

```
<?xml version="1.0" encoding="UTF-8" ?>
<httpHeader responseCode="200">
    <responseMessage>OK</responseMessage>
    <header name="HTTP_RESPONSE_CODE" value="HTTP/1.1 200 OK" />
    <header name="X-UA-Compatible" value="IE=contours" />
    <header name="Server" value="Apache" />
    <header name="Keep-Alive" value="timeout=5, max=100" />
    <header name="Content-Encoding" value="gzip" />
    <header name="Date" value="Mon, 28 Apr 2014 15:36:40 GMT" />
    <header name="Content-Type" value="text/html; charset=utf-8" />
...
    <header name="Content-Length" value="20" />
    <header name="Pragma" value="no-cache" />
    <header name="Connection" value="Keep-Alive" />
</httpHeader>
```
00001

<?xml version="1.0" encoding="UTF-8" ?><httpHeader responseCode="200"><responseMessage>0K</resp...

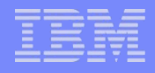

# HTTPHEAD

### Shredding de l'entête

```
with httphead as (
    select XMLPARSE( DOCUMENT SYSTOOLS.HTTPHEAD('http://www.know400.fr', '' ) 
) as header_ from sysibm.sysdummy1 )
```

```
select x.*
```

```
from httphead, xmltable('$d/httpHeader/header' passing header_ as "d" 
columns
```

```
nom varchar(64) path '@name',
val varchar(64) path \sqrt{\omega}value' ) as x ;
```
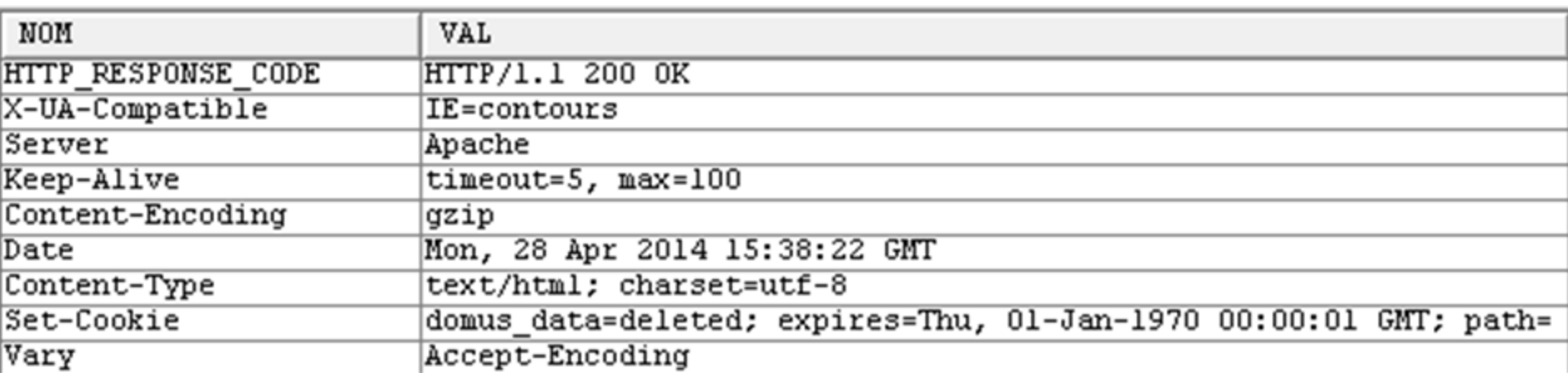

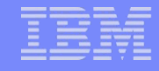

- Dans certains cas, il est nécessaire de modifier l'entête de la requête
	- Principalement dans le cas d'accès à des ressources protégées
		- Nécessitant une authentification HTTP
- **Entête personnalisé** 
	- Sous la forme d'un flux XML

<httpHeader>

<header name=*"Accept" value="application/atom+xml" />*

- </httpHeader>
- Ré-encodé ensuite par les fonctions HTTP\*

### ■ Exemple

```
values SYSTOOLS.HTTPGETCLOB( 'http://www.gaia.fr', 
'<httpHeader><header name="Accept"
value="application/atom+xml"/></httpHeader>') ;
```
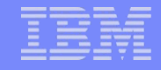

 Dans le cas de GMail qui permet de récupérer le contenu de sa boite mail moyennant une authentification

```
values ( SYSTOOLS.HTTPGETCLOB(
```

```
'https://mail.google.com/mail/feed/atom/',
```
- '<httpHeader> <header name="Authorization" value="Basic '
- || SYSTOOLS.BASE64ENCODE( cast(
- 'nathanael.bonnet@*mondomaine*:*motdepasse*' as varchar(64) ccsid 1208))

||'"/> <header name="Accept" value="application/atom+xml"/> </httpHeader>' ) ) ;

#### – Retourne

00001

...Zown1 version="1.0" encoding="UTF-8"?><feed version="0.3" xmlns="http://purl.org/atom/ns#"><title>Gm

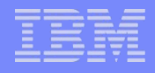

```
<?xml version="1.0" encoding="UTF-8"?>
<feed version="0.3" xmlns="http://purl.org/atom/ns#">
    <title>Gmail - Inbox for nathanael.bonnet@
                                                        \langle/title>
    <tagline>New messages in your Gmail Inbox</tagline>
    <fullcount>6</fullcount>
    <link rel="alternate" href="http://mail.google.com/mail" type="text/html" />
    <modified>2014-04-29T13:56:54Z</modified>
    <entry>
        <title>Rappel : IBM - 13 et 14 mai 2014 - Evénement sur la
            modernisation IBM i + Annonces POWER8 et IBM i 7.2</title>
        <summary>Bonjour à toutes et à tous, Si vous n&#39;êtes pas encore
            inscrit(e) à cet événement, voici trois</summary>
        <link rel="alternate"
            href="http://mail.google.com/mail?account id=nathanael.bonnet@
                                                                                         &mess
            type="text/html" />
        <modified>2014-04-28T12:52:33Z</modified>
        <issued>2014-04-28T12:52:33Z</issued>
        \langle id \rangletag:gmail.google.com,2004:1466632437793931245\langle id \rangle<author>
            <name>Nathanael BONNET</name>
            <email>nathanael.bonnet@gaia.fr</email>
        </author>
        <contributor>
            <name>Philippe Bourgeois1</name>
            <email>pbourgeois@fr.ibm.com</email>
        </contributor>
    </entry>
```
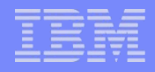

Qu'il est possible d'exploiter

```
SELECT res.* 
FROM XMLTABLE(XMLNAMESPACES(DEFAULT 'http://purl.org/atom/ns#'), 
'$result/feed/entry'
PASSING XMLPARSE(DOCUMENT SYSTOOLS.HTTPGETCLOB( 
'https://mail.google.com/mail/feed/atom/', 
'<httpHeader><header name="Authorization" value="Basic ' ||
SYSTOOLS.BASE64ENCODE(cast( 'nathanael.bonnet@mondomaine:motdepasse' as 
varchar(64) ccsid 1208)) ||'"/><header name="Accept" 
value="application/atom+xml"/></httpHeader>' ) ) AS "result"
 COLUMNS 
    title VARCHAR(128) PATH 'title',
    summary VARCHAR(1024) PATH '*[local-name()=''summary'']',
   author name VARCHAR(255) PATH '*[local-name()=''author'']/*[local-
name()=''name'']',
   author email VARCHAR(255) PATH '*[local-name()=''author'']/*[local-
name()=''email'']' ) AS RES;
```
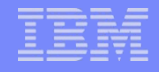

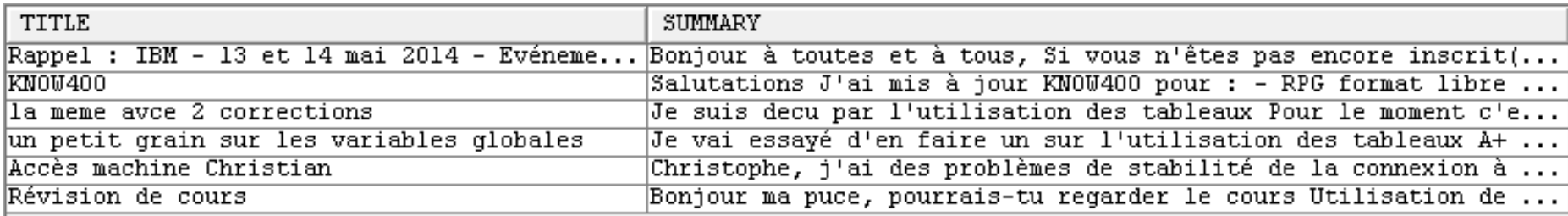

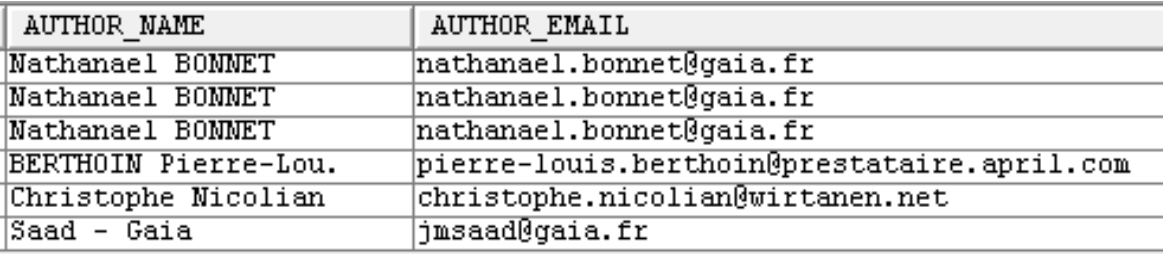

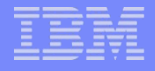

## HTTP et XML

- Constat
	- HTTP est le protocole de communication le plus répandu
	- XML est le langage de représentation des données le plus répandu
	- $-\rightarrow$  Les Services Web SOAP utilisent ces deux éléments pour fournir des fonctionnalités distantes
- DB2 dispose de HTTP et de XML
	- Il est possible d'appeler par SQL des Services Web SOAP
	- Jusqu'ici, il fallait utiliser
		- IWS Client
		- HTTPAPI
		- Java, PHP, …

– Nécessite du code, très technique, ainsi que de la compilation

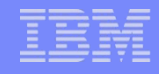

# Service Web SOAP

- **Les Services Web SOAP sont définis par une norme** 
	- Les messages échangés sont codés en langage SOAP, qui est un langage XML
	- Un certain nombre d'éléments sont normalisés pour l'interopérabilité
- **IIs sont très répandus** 
	- Sur le net
	- Dans les communications entre les applications
	- Sur nos IBM i …

#### Un serveur de services web est fourni sur l'IBM i

- Il contient un service web de test
	- Conversion de température
- **Appel par un outil externe** 
	- Requête

```
<soapenv:Envelope
    xmlns:soapenv="http://schemas.xmlsoap.org/soap/envelope/"
    xmlns:xsd="http://converttemp.wsbeans.iseries/xsd">
    <soapenv:Header/>
    <soapenv:Body>
       <xsd:converttemp>
         <xsd:args0>
             <xsd:_TEMPIN>56</xsd:_TEMPIN>
          </xsd:args0>
       </xsd:converttemp>
    </soapenv:Body>
</soapenv:Envelope>
```

```
– Réponse
<?xml version="1.0" encoding="UTF-8"?>
<soapenv:Envelope
 xmlns:soapenv="http://schemas.xmlsoap.org/soap/envelope/">
    <soapenv:Body>
       <ns:converttempResponse
        xmlns:ns="http://converttemp.wsbeans.iseries/xsd">
          <ns:return
           xsi:type="ns:CONVERTTEMPResult"
           xmlns:xsi="http://www.w3.org/2001/XMLSchema-instance">
             <ns:_TEMPOUT>13.33</ns:_TEMPOUT>
          </ns:return>
       </ns:converttempResponse>
    </soapenv:Body>
</soapenv:Envelope>
```
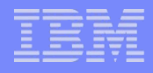

### ■ Par SQL

```
values ( SYSTOOLS.HTTPPOSTCLOB(
'http://10.3.1.1:10020/web/services/ConvertTemp.ConvertTempHttpSoap11Endpoint/' , 
'<httpHeader><header name="Accept" value="application/atom+xml"/></httpHeader>',
XMLSERIALIZE( 
  XMLDOCUMENT( 
      XMLELEMENT(
         NAME "soapenv:Envelope", 
         XMLNAMESPACES( 'http://schemas.xmlsoap.org/soap/envelope/' AS "soapenv",
                         'http://converttemp.wsbeans.iseries/xsd' AS "xsd" ),
         XMLELEMENT(
            NAME "soapenv:Body", 
            XMLELEMENT(
               NAME "xsd:converttemp",
               XMLELEMENT(
                  NAME "xsd:args0", 
                  XMLELEMENT(
                      NAME "xsd:_TEMPIN" , '45' ) ) ) ) ) ) AS CLOB(1M) ) ) ) ;
```
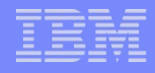

```
\langle?xml version="1.0" encoding="utf-8"?>
<soapenv:Envelope xmlns:soapenv="http://schemas.xmlsoap.org/soap/envelope/">
    <soapenv:Body>
        <ns:converttempResponse xmlns:ns="http://converttemp.wsbeans.iseries/xsd">
            <ns:return xsi:type="ns:CONVERIIEMPResult"
                xmlns:xsi="http://www.w3.org/2001/XMLSchema-instance">
                <ns: TEMPOUT>7.22</ns: TEMPOUT>
            </ns:return>
        </ns:converttempResponse>
    </soapenv:Body>
</soapenv:Envelope>
```
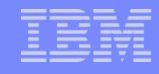

# Liste des aéroports

- Le site [http://www.webservicex.net](http://www.webservicex.net/) fournit des web services gratuits
- **Par exemple, la liste des aéroports par pays**

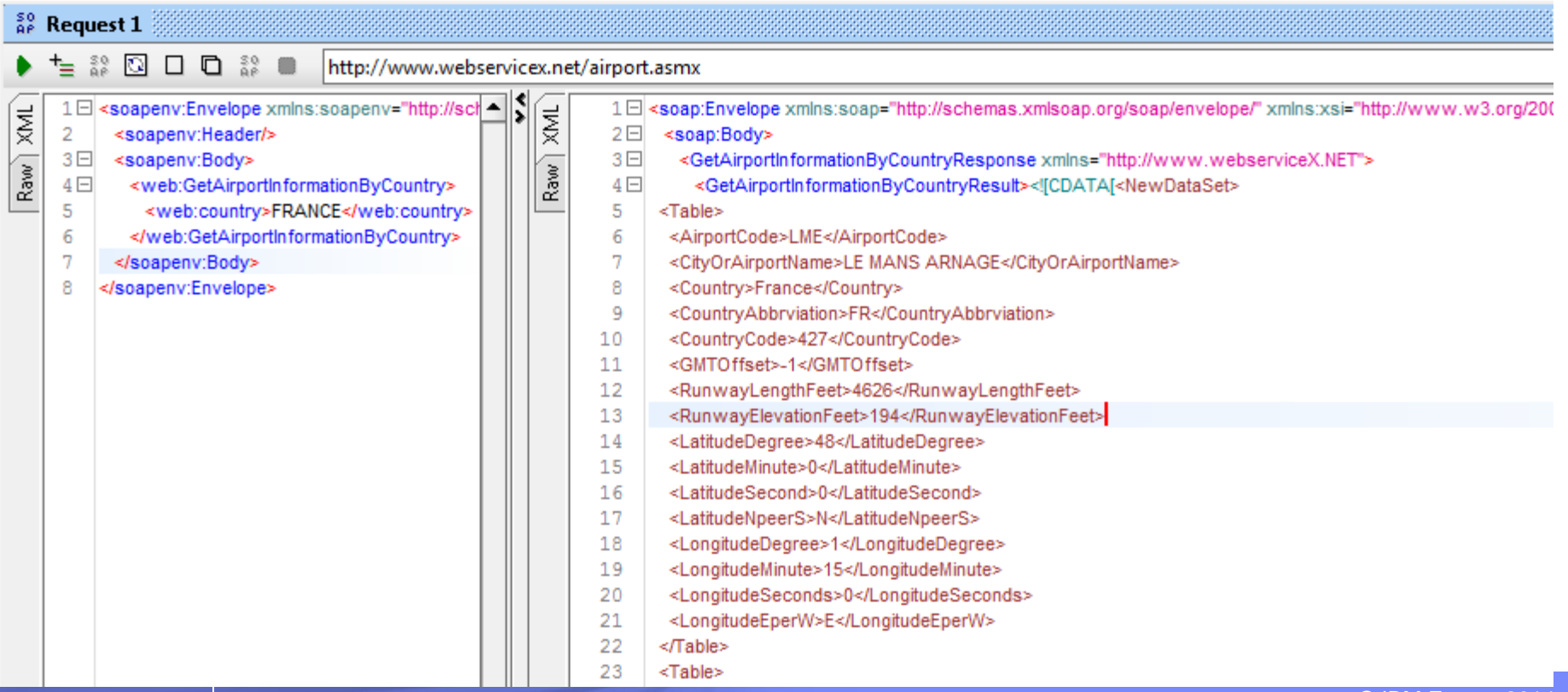

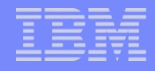

# Liste des aéroports

```
– Par SQL
with cte as (
select xmlparse( document SYSTOOLS.HTTPPOSTCLOB( 
'http://www.webservicex.net/airport.asmx' , 
'<httpHeader><header name="Accept-Encoding" value="gzip,deflate"/><header name="Content-Type" value="text/xml"/><header 
name="action" value="http://www.webserviceX.NET/GetAirportInformationByCountry"/> </httpHeader>' ,
XMLSERIALIZE( XMLDOCUMENT( XMLELEMENT(NAME "soap:Envelope", XMLNAMESPACES( 'http://schemas.xmlsoap.org/soap/envelope/' AS 
"soap", 'http://www.webserviceX.NET' AS "web" ), 
XMLELEMENT(NAME "soap:Body", XMLELEMENT(NAME "web:GetAirportInformationByCountry", XMLELEMENT(NAME "web:country", 'FRANCE' ) ) 
) ) ) AS CLOB(1M) ) ) ) 
    as resp_ 
from sysibm.sysdummy1 ) ,
lst_airprt as ( 
    select list_airport
    from cte , XMLTABLE(
               '$result/*:Envelope/*:Body/*:GetAirportInformationByCountryResponse/*:GetAirportInformationByCountryResult' 
               PASSING resp_ AS "result"
               COLUMNS list_airport clob(1M) PATH '.') as res ) ,
lst_airprt_xml as (
    select xmlparse( document list_airport ) as xml_airprt
   from lst airprt )
select distinct res.nom_airport
from lst_airprt_xml , 
      XMLTABLE( '$result/NewDataSet/Table/CityOrAirportName'
               PASSING xml airprt AS "result"
                COLUMNS nom_airport varchar( 64 ) PATH '.' ) as res
order by 1 ;
```
# Liste des aéroports

#### Résultat

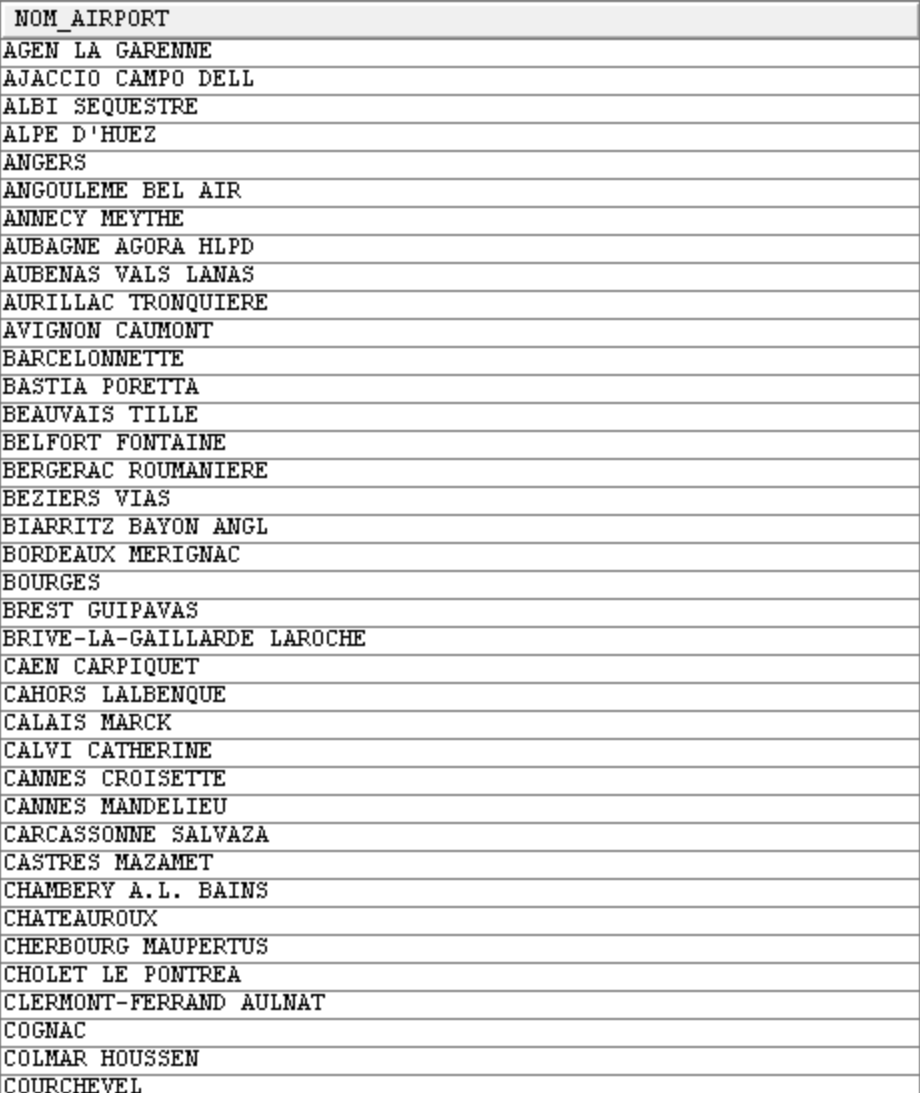

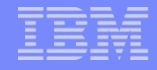

- Aujourd'hui, de nombreux services web utilisent une notation JSON au lieu de XML
	- JavaScript Object Notation
		- <http://www.w3.org/TR/json-ld/>
		- <http://www.ietf.org/rfc/rfc4627.txt>
	- JSON sert généralement à encoder les valeurs de retour du service web
- **JSON** 
	- Comme XML, information structurée en mode caractère
	- Ne comporte pas de balises (XML) mais des étiquettes

#### Exemple

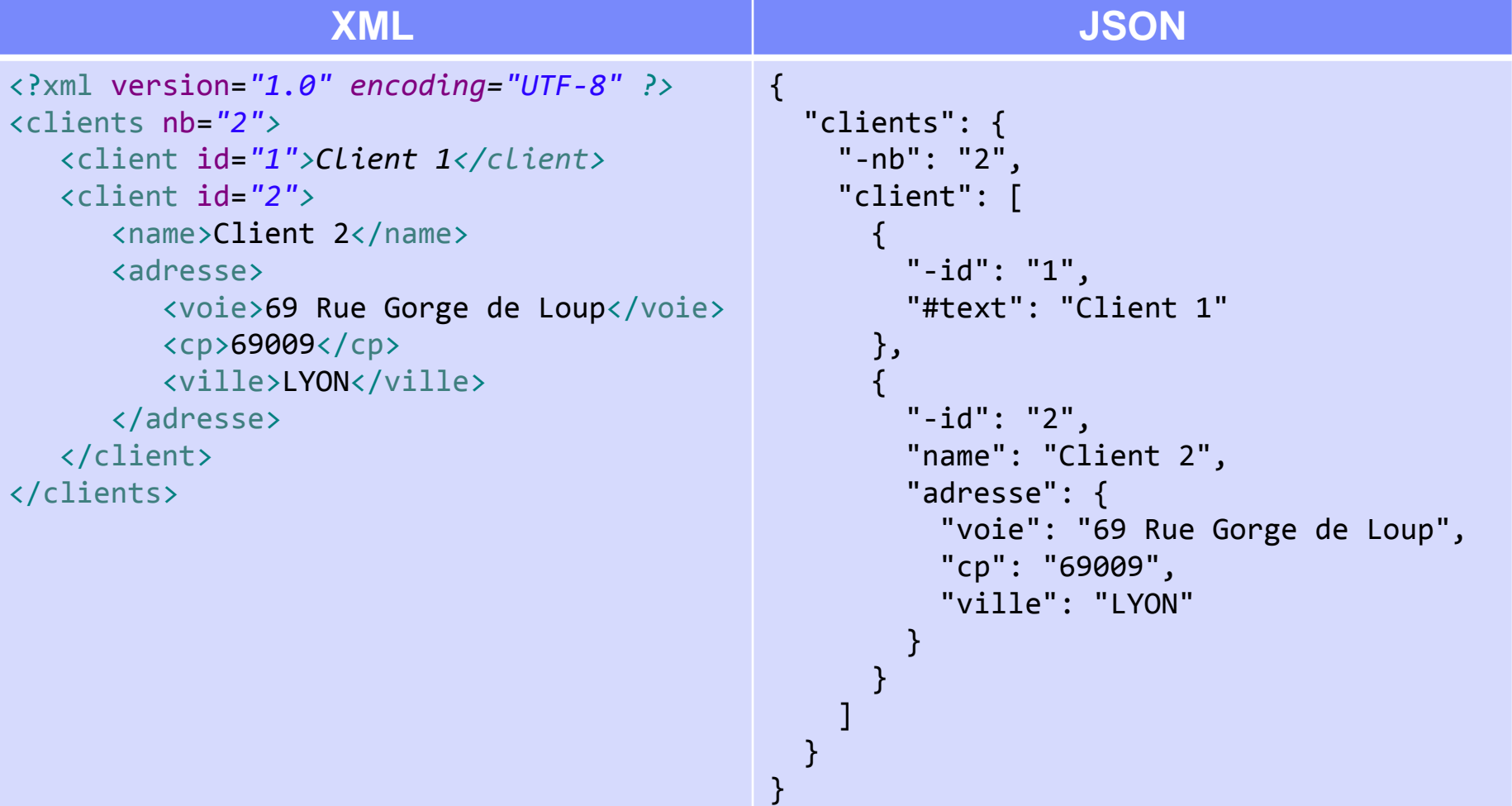

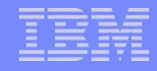

- JSON est plus adapté aux traitements AJAX (Asynchronous JavaScript and XML)
	- Traitements asynchrones dans une page web permettant la mise à jour partielle de l'affichage sans action de l'utilisateur
	- Le langage est plus léger et moins formel que XML
		- Le nombre de caractères est comparable
- Aujourd'hui JSON non supporté par DB2 for i
	- Devrait bientôt arriver ? Disponible pour DB2 LUW …

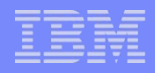

#### **Exemple**

- Open Data du Grand Lyon
	- <http://smartdata.grandlyon.com/>
- SQL

#### values

SYSTOOLS.HTTPGETCLOB('https://download.data.grandlyon.com/ws/gra ndlyon/adr\_voie\_lieu.adrcommune/nomreduit.json?compact=true',

```
'') ;
```
– Résultat

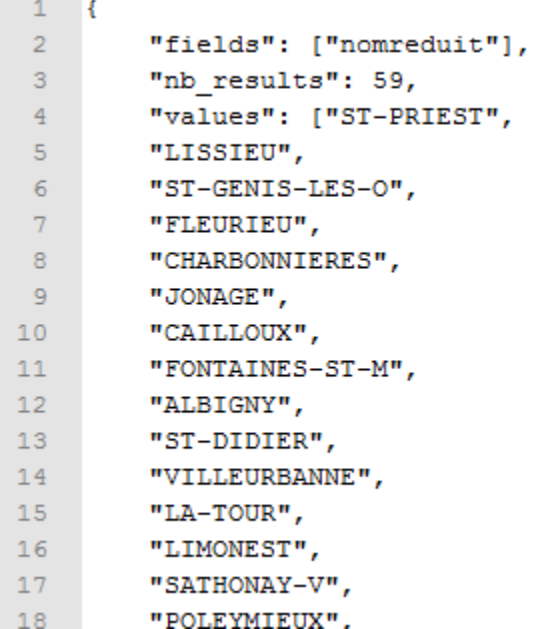

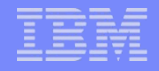

#### REpresentational Stat Transfer

- C'est un style d'architecture (ensemble de règles) et non un protocole (comme SOAP)
- Architecture orientée ressource et non traitement
	- Ressource : tout ce qui peut être référencé par un lien

#### Mécanisme

- Séparation de l'interface et du stockage des données (évolutions)
- Sans état (indépendance, load balancing)
- Gestion du cache (réglable)
- Interface uniforme (lisibilité des applications)
	- Verbes : GET , POST, PUT, DELETE
- Hiérarchie définie dans l'URL
	- Libre

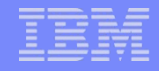

- Efficacité vs SOAP
	- REST s'affranchit de couche d'abstraction, il est donc le plus efficace
	- En syntaxe
	- En performance
	- Il n'est pas normé, et est donc plus souple (avantage ou non ?)
	- De nombreux services web REST acceptent des données en entrée et en sotie au format XML et JSON
		- Le mode est généralement défini
			- Soit par l'URL
			- Soit par l'entête HTTP (Accept: application/xml ou Accept: application/json)

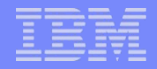

- **Principe** 
	- GET<http://masociete.fr/api/clients>
		- Retourne la liste des clients
	- GET<http://masociete.fr/api/clients/25>
		- Retourne le client n° 25
		- On peut trouver GET<http://masociete.fr/api/clients?id=25>
	- GET<http://masociete.fr/api/clients/fr/rhone>
		- Représentation de la hiérarchie
	- DELETE <http://masociete.fr/api/clients/25>
		- Suppression du client n° 25

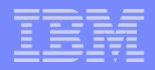

#### **Exemple**

- [http://www.wunderground.com](http://www.wunderground.com/)
	- Propose des services web météo
- Nécessite un compte (gratuit pour test)
	- On récupère une clé de licence

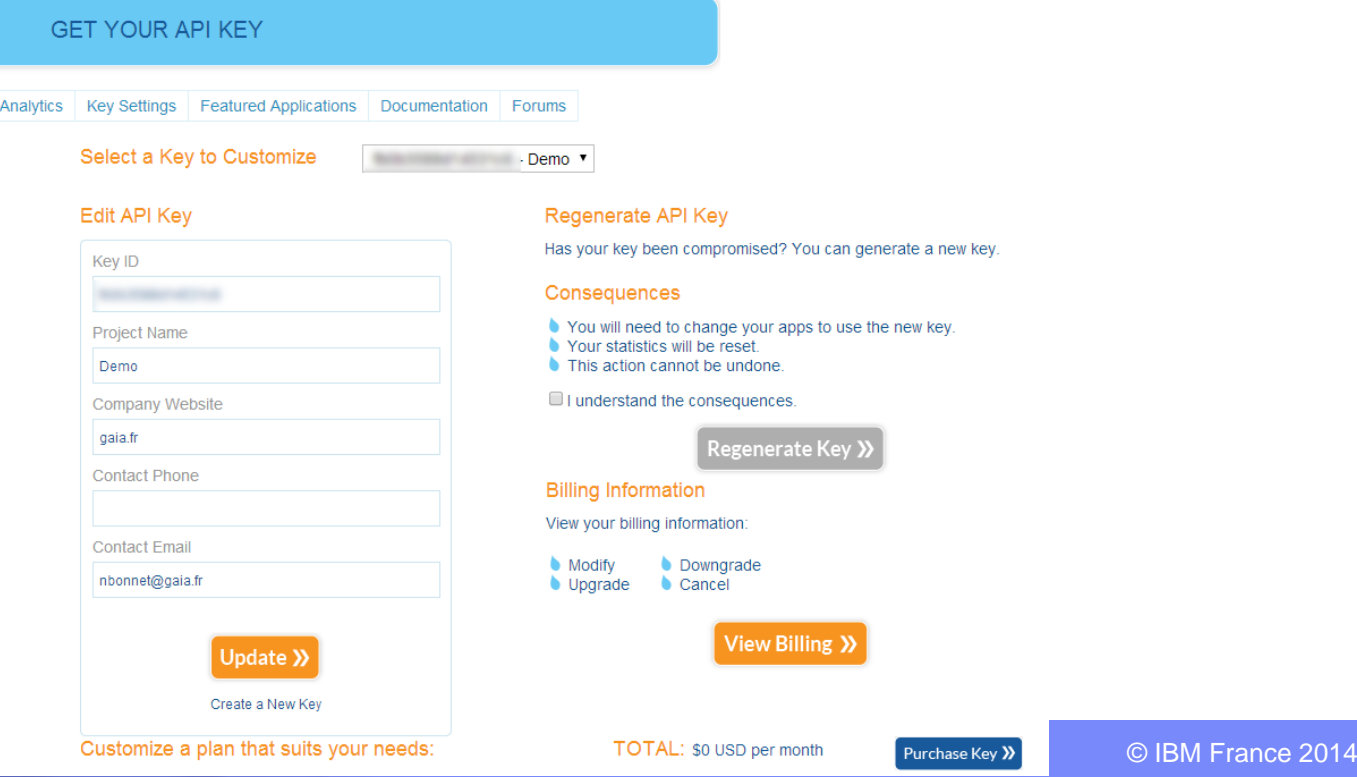

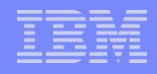

## Météo à Lyon

- Le service est documenté sur le site
- L'URL se construit de la façon suivante
	- [http://api.wunderground.com/api/](http://api.wunderground.com/api/{clé}/conditions/q/FR/Lyon.json)*[{clé}](http://api.wunderground.com/api/{clé}/conditions/q/FR/Lyon.json)*[/conditions/q/FR/Lyon.json](http://api.wunderground.com/api/{clé}/conditions/q/FR/Lyon.json)

```
– Appel
```
values

```
SYSTOOLS.HTTPGETCLOB('http://api.wunderground.com/api/licence/co
nditions/q/FR/Lyon.json' ,'') ;
```
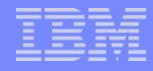

```
– Résultat
```

```
{
   "response": {
   "version":"0.1",
   "termsofService":"http://www.wunderground.com/weather/api/d/terms.html",
   "features": {
   "conditions": 1
   }
     }
      , "current_observation": {
                 "image": {
                 "url":"http://icons-ak.wxug.com/graphics/wu2/logo_130x80.png",
                 "title":"Weather Underground",
                 "link":"http://www.wunderground.com"
                 },
                 "display_location": {
                 "full":"Lyon, France",
                 "city":"Lyon",
                 "state":"",
                 "state_name":"France",
                 "country":"FR",
                 "country_iso3166":"FR",
                 "zip":"00000",
                 "magic":"63",
                 "wmo":"07480",
                 "latitude":"45.75000000",
                 "longitude":"4.84999990", ...
```
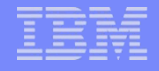

## **Conclusion**

- Les possibilités HTTP de DB2
	- Permettent d'utiliser des ressources du SI ou d'internet qui ne sont pas stockées dans la BD
	- Sans code à développer et compiler
- La disponibilité de XML dans la base, conjointement à HTTP, permet l'utilisation de services web
	- Et l'utilisation directe dans une requête avec des données relationnelles
- La difficulté ne réside pas dans l'usage des fonctions
	- Mais dans la connaissance et la compréhension de HTTP, XML, des services web, SOAP, REST, des problématiques d'encodage, d'accès aux réseaux ...

# Nous contacter

## ■ Par mail

- [nbonnet@gaia.fr](mailto:nbonnet@gaia.fr)
- [contact@gaia.fr](mailto:contact@gaia.fr)
- **Nos sites** 
	- [www.gaia.fr](http://www.gaia.fr/)
	- [www.know400.fr](http://www.know400.fr/)
	- [www.as400.fr](http://www.as400.fr/)